## Curso de **Desarrollo Web**  en **PHP orientado a objetos** con **MVC**

**Eugenia Bahit**, Abril 2015

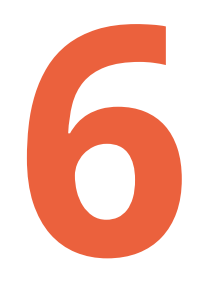

**PHP Data Objects (PDO)**<br>Conexiones a bases de datos desde PHP

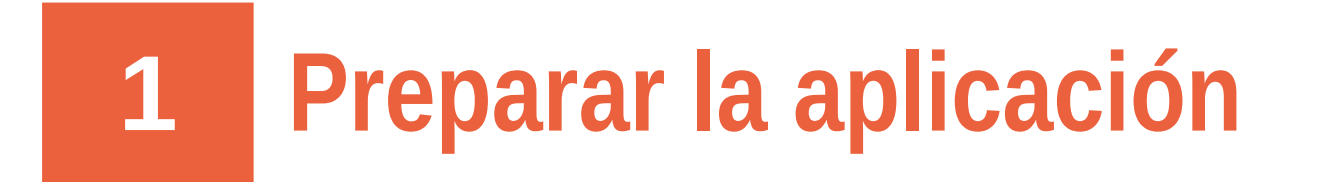

1) Inicializar constantes de conexión a la base de datos, en un archivo **settings.php** (ubicado en la raíz de la aplicación)

```
const DB HOST = 'localhost';
const DB_USER = 'root';
const DB_PASS = 'secret';
const DB NAME = 'miproyectodb';
```
2) Definir ruta de inclusión por defecto (archivo settings.php)

```
define('APP_DIR', $ SERVER['DOCUMENT_ROOT']);
ini_set('include_path', APP_DIR);
```
3) Crear una carpeta llamada **core** (en la raíz de la aplicación) para crear y almacenar archivos del núcleo:

:~\$ mkdir \$HOME/proyectos/miproyecto/www**/core**

## **2 Crear interfaz de conexión con PDO**

Dentro del núcleo (www/core) crear un archivo **db.php**

```
function consultar_db($sql, $datos=array()) {
     # Conectar
     $conexion = "mysql:host=". DB_HOST .";dbname=". DB_NAME .";charset=utf8";
     $opciones = array(PDO::ATTR_PERSISTENT=>true);
     $conn = new PDO($conexion, DB_USER, DB_PASS, $opciones);
     # Preparar consulta
     $query = $conn->prepare($sql);
     # Enlazar variables a la consulta preparada
     foreach($datos as $i=>$dato) $query->bindParam($i+1, $datos[$i]);
     # Ejecutar consulta
     $query->execute();
    # Obtener resultados
     $id_ingresado = $conn->lastInsertId();
     $registros_leidos = $query->fetchAll(PDO::FETCH_ASSOC);
    # Retornar resultados
     return ($registros_leidos) ? $registros_leidos : $id_ingresado;
}
```
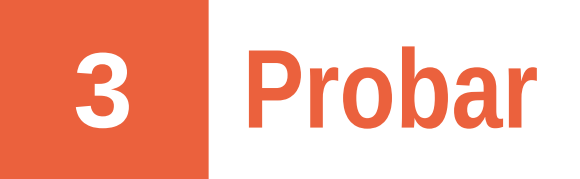

1) Insertar nuevo registro

```
$sq1 = "INSERT INTO producto
    (denominacion, precio, detalles) VALUES (?, ?, ?)
\mathbf{u}.
\deltadatos = array(
    'Nombre del producto', 172.45, 'Detalles del producto'
);
$id = consultar_db($sql, $datos);
print $id;
```
2) Leer el registro ingresado

```
$sq1 = "SELECT producto_id, denominacion, precio, detalles
    FROM producto
   WHERE producto_id = ?\mathbf{H}.
\text{Sddios} = \array(1);$resultados = consultar_db($sql, $datos);
print_r($resultados);
```
© 2015 **Eugenia Bahit**, [Curso POO y MVC en PHP](http://curso-php-poo-mvc.cursosdeprogramacionadistancia.com/) – Creative Commons Atribución Sin Derivadas

## **4 Agregar archivos del núcleo**

Agregar los archivos del núcleo al inicio del controlador principal de la aplicación

require\_once 'settings.php'; require\_once 'core/db.php';